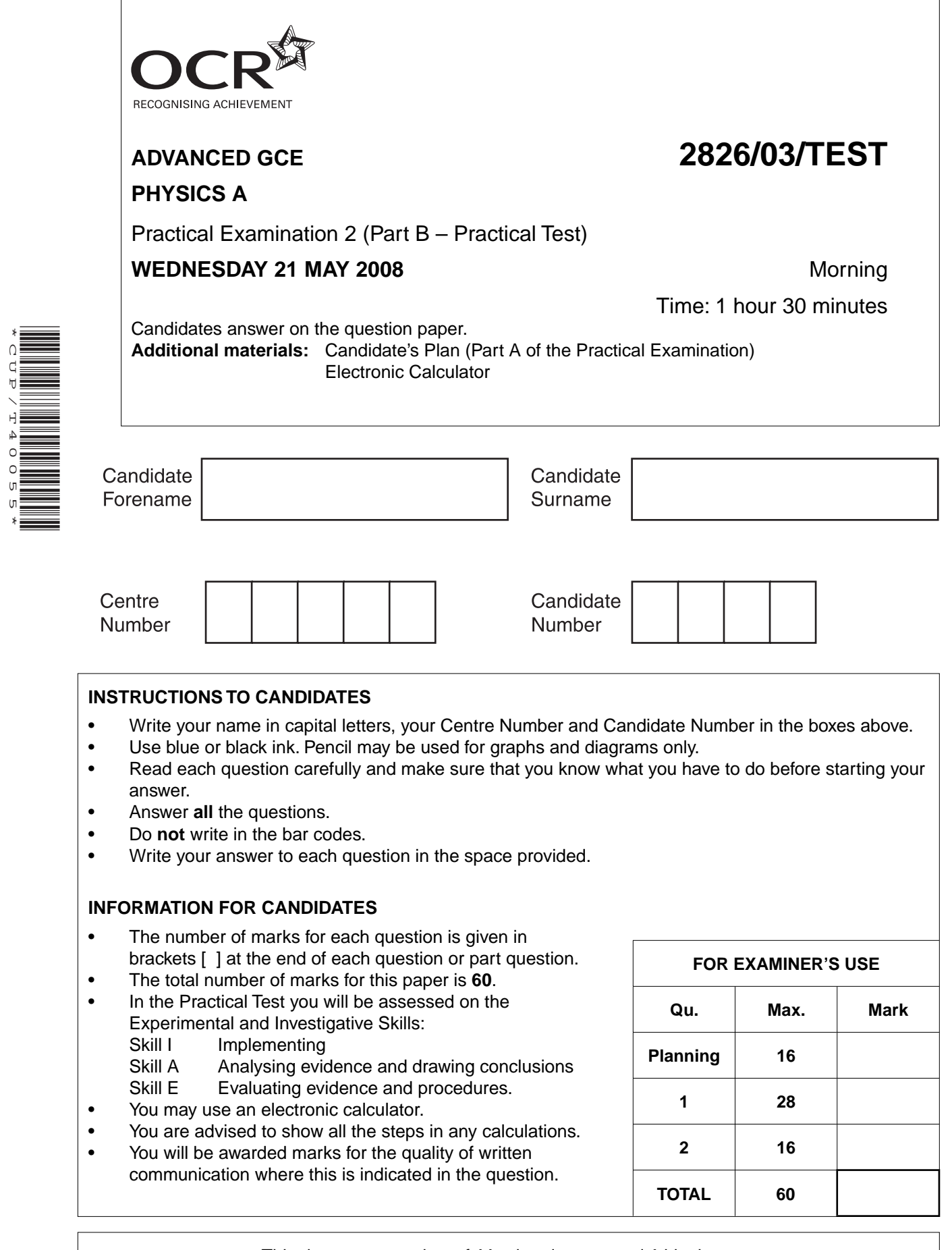

This document consists of **11** printed pages and **1** blank page.

\*CUP/T40055\*

SP (SLM/CGW) T40055/8 © OCR 2008 [A/100/3702] OCR is an exempt Charity **[Turn over**

**BLANK PAGE**

# **PLEASE DO NOT WRITE ON THIS PAGE**

**3**

#### Answer **all** the questions.

### **It is recommended that you spend about one hour on question 1.**

- **1** In this experiment you will take readings of the current *I* for different values of voltage *V* across a filament bulb. You will use these results to investigate how the resistance of the bulb varies with the power developed in the bulb. You will also be able to estimate the temperature of the hot filament.
	- **(a)** Connect the circuit as shown in Fig. 1.1.

variable d.c. power supply

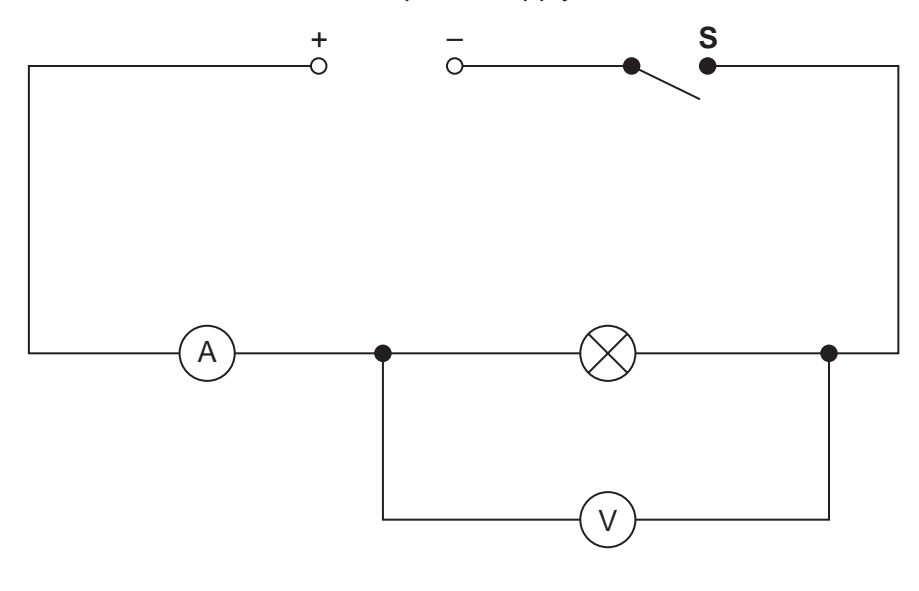

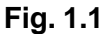

- **(b) (i)** Close the switch **S**. Adjust the voltage so that *V* is about 2 V. Record the readings of voltage *V* and current *I*. Open **S**.
	- *V* = ....................... V *I* = ....................... A
- **(ii)** Use the formula  $R = \frac{V}{I}$  to calculate the resistance *R* of the bulb.

*R* = ...................................................Ω

The value for the resistance  $R_0$  of the bulb at room temperature is written on a card. Write down this value and the value for  $R$  –  $R^{\phantom{\dagger}}_0$  below.

*R*0 = .......................Ω *R – R*<sup>0</sup> = .......................Ω

**(iii)** Use the formula  $P = VI$  to calculate the power output  $P$  of the bulb.

 *P* = ...................................................W

© OCR 2008 **[Turn over**

 **(iv)** Close the switch. Carry out **(b)(i)**, **(ii)**, and **(iii)** for different voltages in the range  $2V \leq V \leq 10V$  until you have six sets of readings of *V, I, R,* and *P* in your table of results. Also include in your table values of *R – R*0 , lg(*P*/ W) and lg((*R –R*0)/Ω). **S should be opened immediately after taking each set of readings.** Repeat readings are not expected.

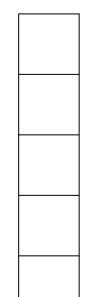

 $\mathbf{I}$  $\overline{\phantom{0}}$ 

 $\overline{a}$ ┑

 **(v)** Estimate the largest percentage uncertainty in your measurements of *I.*

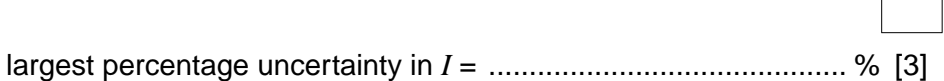

- **(c) (i)** Plot a graph of lg(*P*/W) (y-axis) against lg((*R–R*<sub>0</sub>)/Ω) (x-axis). Draw the best fit line through the points. [4] through the points.
	- **(ii)** Determine the gradient and y-intercept of the line of best fit.

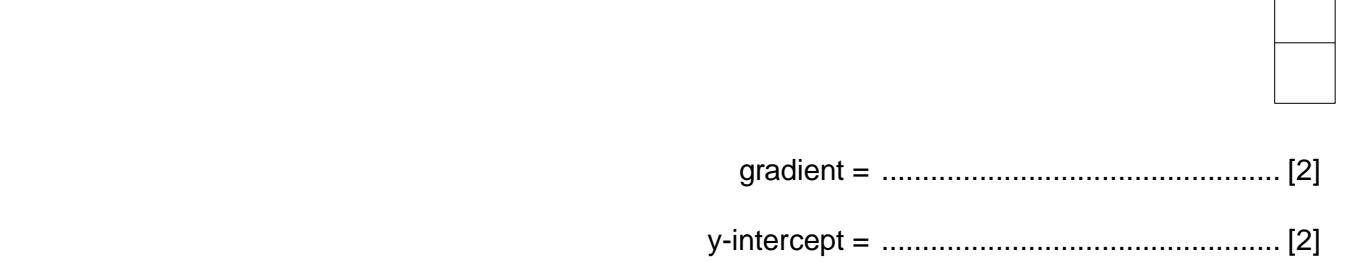

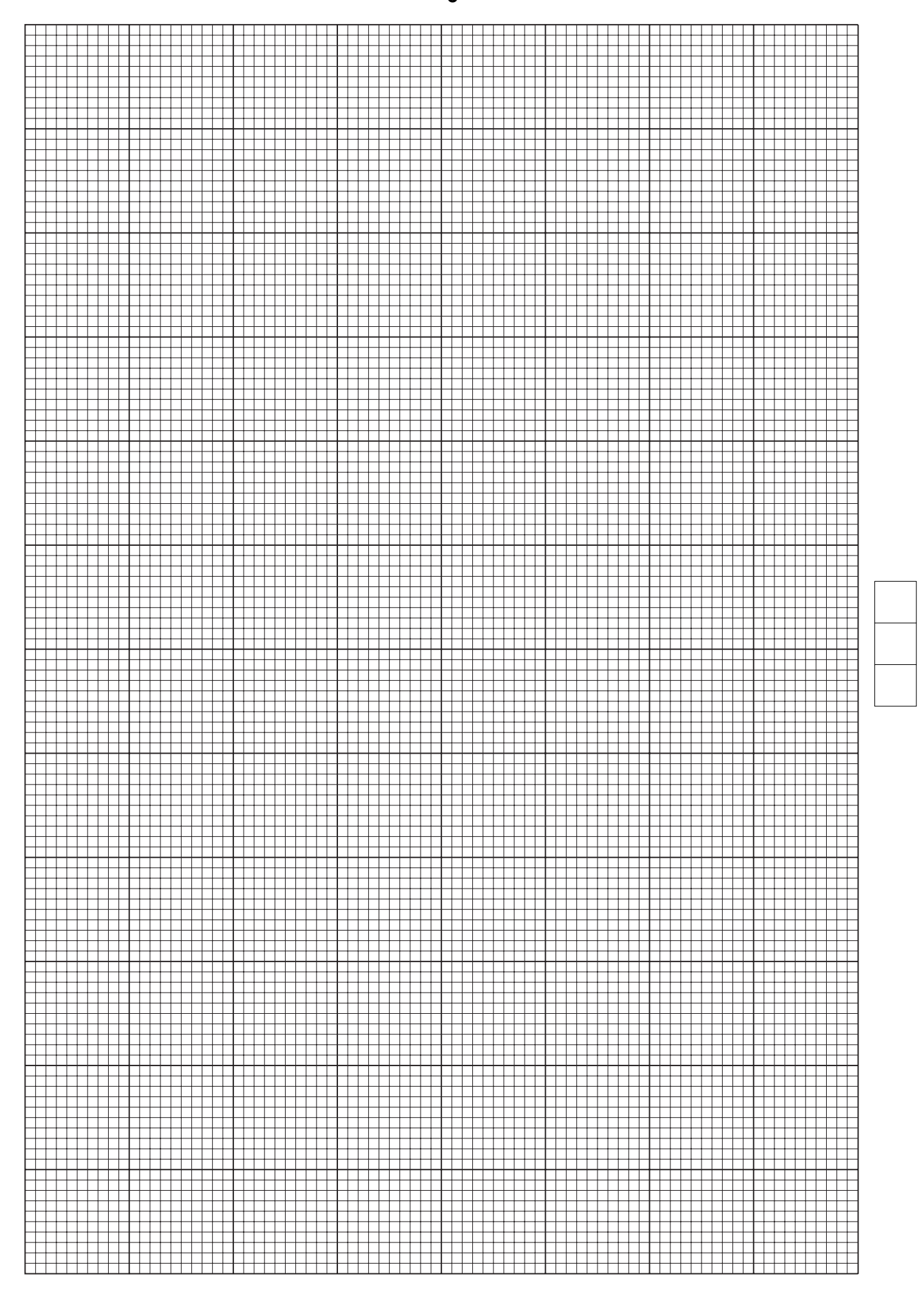

 **(d) (i)** It is suggested that the formula which relates the power *P* and resistance *R* is

 $P = k (R - R_0)^n$  where *k* and *n* are constants

Use your answers to **(c) (ii)** to determine values for *n* and *k*. You need **not** be concerned with the units of these quantities.

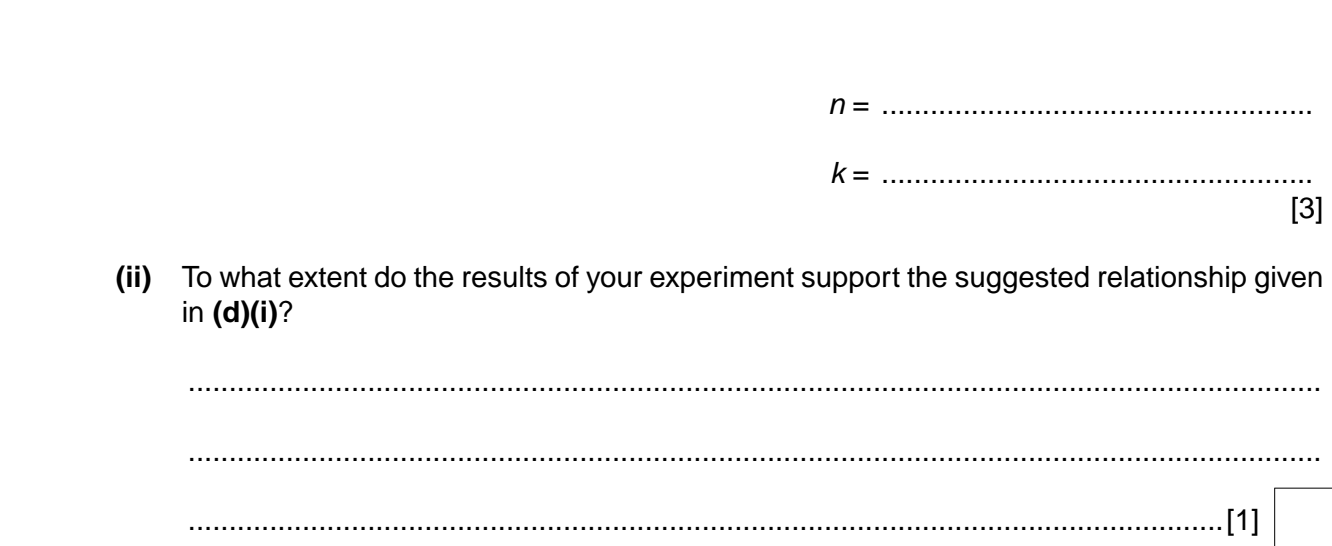

 **(e) (i)** A useful approximation is to assume that the absolute temperature *T* of the hot filament is directly proportional to the resistance of the filament, so that

$$
T = \frac{RT_0}{R_0}
$$

where  $R_0$  is the resistance of the filament at room temperature  $T_0$ . The values for  $R_0$  and  $T_0$  are written on a card. Write these values below.

*R*0 = .......................Ω *T*0 *= ………………….* K

 **(ii)** Use the information in **(d) (i)** and **(e) (i)** to estimate the absolute temperature of the filament when the power output is 24 W.

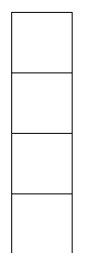

*T* = ............................................. K [4]

[Total: 28]

#### **It is recommended that you spend about 30 minutes on this question.**

#### **Approximately half of this time should be spent on the evaluation exercise in part (f).**

- **2** In this experiment you will investigate the oscillations of a bar magnet in a magnetic field. The magnet will be suspended at different heights above another bar magnet.
	- **(a)** Set up the apparatus as shown in Fig. 2.1.

Clamp the thread between the blocks provided, so that the magnet is at least 20 cm from the blocks. Allow the oscillations of the magnet to settle down.

Place another identical bar magnet on the bench top, below and in line with the suspended magnet.

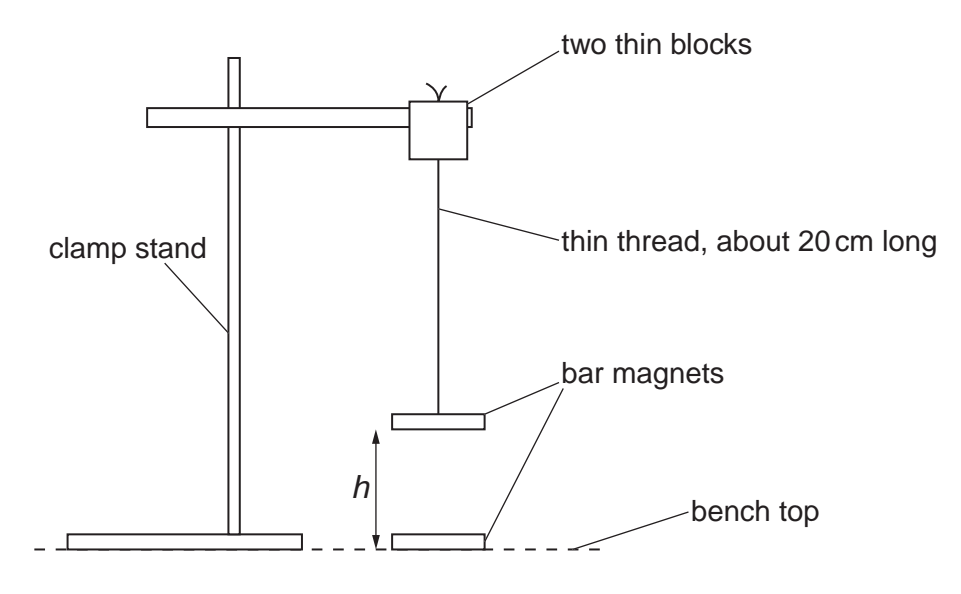

**Fig. 2.1**

The height *h* is the distance between the base of the suspended magnet and the base of the other magnet. Adjust the height of the suspended magnet so that  $h = 6$  cm.

 **(b) (i)** Gently twist the magnet a small amount **sideways** and release it, as shown in Fig. 2.2. It will perform small oscillations in a horizontal plane.

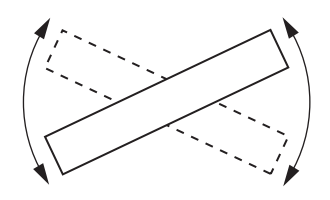

**plan view**

**Fig. 2.2**

(ii) Make and record measurements in order to determine the period  $T$  of these oscillations.

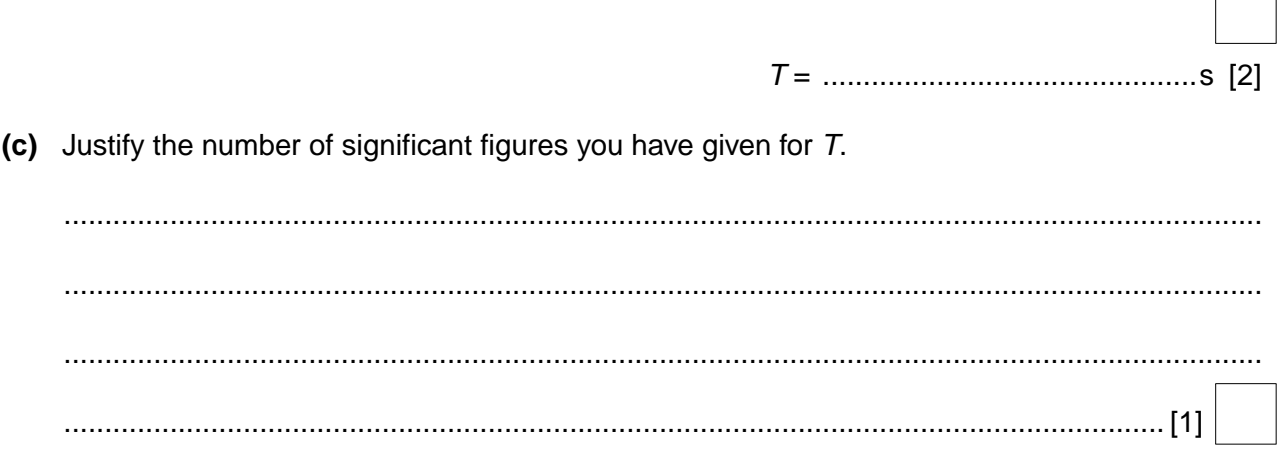

(d) Increase the height  $h$  to 12cm, and make measurements to determine a new value for the period of oscillation.

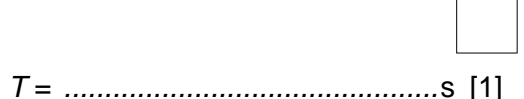

 $\Box$ ┑

(e) It is suggested that  $T$  is directly proportional to  $h$ . Do the results of your experiment support this suggestion? Justify your answer.

explaining the limitations of the procedure, and the problems encountered

(f) In this section, two marks are available for the quality of written communication.

Write an evaluation of the procedure which you have followed to investigate the oscillations of a bar magnet in a magnetic field.

Marks are given here for:

 $\bullet$ 

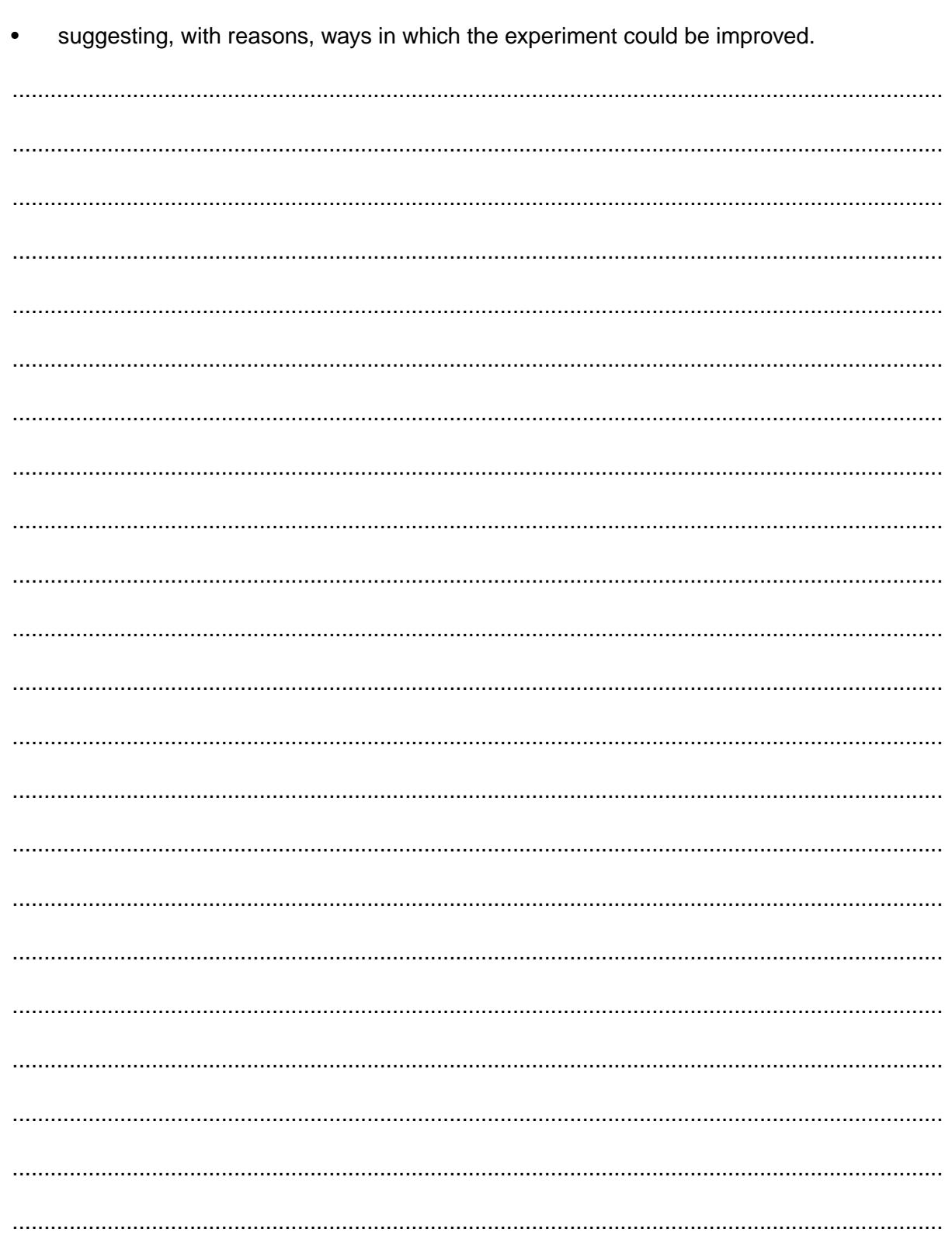

Quality of Written Communication [2]

[Total: 16]

## **END OF QUESTION PAPER**

### **PLEASE DO NOT WRITE ON THIS PAGE**

Permission to reproduce items where third-party owned material protected by copyright is included has been sought and cleared where possible. Every reasonable effort has been made by the publisher (OCR) to trace copyright holders, but if any items requiring clearance have unwittingly been included, the publisher will be pleased to make amends at the earliest possible opportunity.

OCR is part of the Cambridge Assessment Group. Cambridge Assessment is the brand name of University of Cambridge Local Examinations Syndicate (UCLES), which is itself a department of the University of Cambridge.